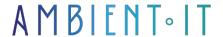

Updated 07/26/2023

Sign up

# Adobe InDesign training

3 days (21 hours)

#### Presentation

Adobe InDesign is a DTP software package produced by Adobe Systems. Initially designed to create works such as posters, leaflets, brochures, magazines, newspapers and books, it can also publish content suitable for tablets, when used with Adobe DPS.

It also supports the export of EPUB and SWF formats for creating e-books or digital publications, including digital magazines, and content suitable for tablet consumption. In addition, InDesign supports XML, style sheets and other coding tags, making it suitable for exporting text for use in other digital and online formats. Adobe InCopy word processor uses the same formatting engine as InDesign.

# Objectives

- Getting to grips with the tools and interface,
- Design and production of various types of documents
- In-depth work on text and formatting
- Acquisition of document layout methods
- Definition of export and print parameters

### Target audience

Anyone wishing to learn how to use editing software and create text + image layouts.

# **Prerequisites**

- Master the computer environment to take the Indesign initiation course
- Know the fundamentals of typography

### Indesign CC training program

#### Introduction to InDesign: Understanding the InDesign graphical interface

- Interface introduction
- the work surface
- the tools
- Control bar and custom panels
- Creating preferences and shortcuts
- Visualize page layout functionality
- A few page layout notions
- Document format, grids and markers: what you need to know
- A refresher on the fundamentals of model creation
- Understanding the use of layers
- Managing templates and page numbering

#### Master text and image creation tools

- Typographic composition
- Handling text blocks
- Enter, import and format text in Page or Editor mode
- Set up the typographical correction of the text
- Managing character and paragraph styles
- Visualize image formats and their attributes
- Focus on importing, image blocks and image manipulation
- Update linked images

### Create, manipulate and modify objects in InDesign

- Creating and managing graphic objects
- Combining objects and text, dressing

### Handling color-related tools

- Notions of color applied to printing
- Learn to create shades and gradients
- Apply these manipulations to objects and text

### Creating and manipulating tables in Indesgin

- Learn the basics of table creation
- Graphically enrich tables and cells

Importing Excel tables

#### Master the printing preparation of a document created in InDesign

- Proof printing
- Check your document
- Export to PDF or online
- Assemble for archiving

### Companies concerned

This training course is aimed at both individuals and companies, large or small, wishing to train their teams in a new advanced computer technology, or to acquire specific business knowledge or modern methods.

### Teaching methods

Practical course: 60% Practical, 40% Theory. Training material distributed in digital format to all participants.

### Organization

The course alternates theoretical input from the trainer, supported by examples, with brainstorming sessions and group work.

### Validation

At the end of the session, a multiple-choice questionnaire verifies the correct acquisition of skills.

### Sanction

A certificate will be issued to each trainee who completes the course.